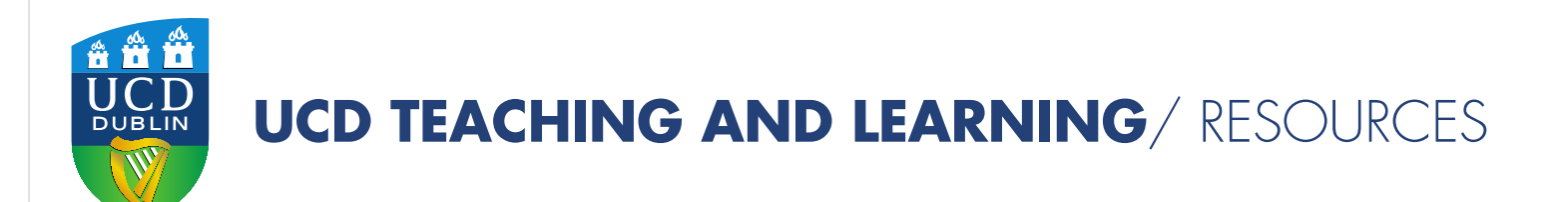

## TECHNOLOGY ENHANCED LEARNING

## Six Approaches to Technology Enhanced Feedback

Authors: Leone Gately, Geraldine O'Neill, Eva Kilar-Magdziarz & David Jennings,

Email: [leone.gately@ucd.ie](mailto:leone.gately@ucd.ie) [Geraldine.m.oneill@ucd.ie](mailto:Geraldine.m.oneill@ucd.ie) [eva.kilar-magdziarz@ucd.ie](mailto:eva.kilar-magdziarz@ucd.ie) [david.jennings@ucd.ie](mailto:david.jennings@ucd.ie) Date: 4<sup>th</sup> February 2019

www.ucd.ie/teaching

This resource highlights six feedback strategies on students' assessment. It encompasses feedback given from staff to students (in yellow) and where students self-monitor, review and critically evaluate their own and/or their peers' work (in purple). It sets outs different technologies to support these strategies. These six strategies reflect the changes in the UCD Regulations and associated changes in the module descriptor, with reference to functionalities in the Brightspace VLE

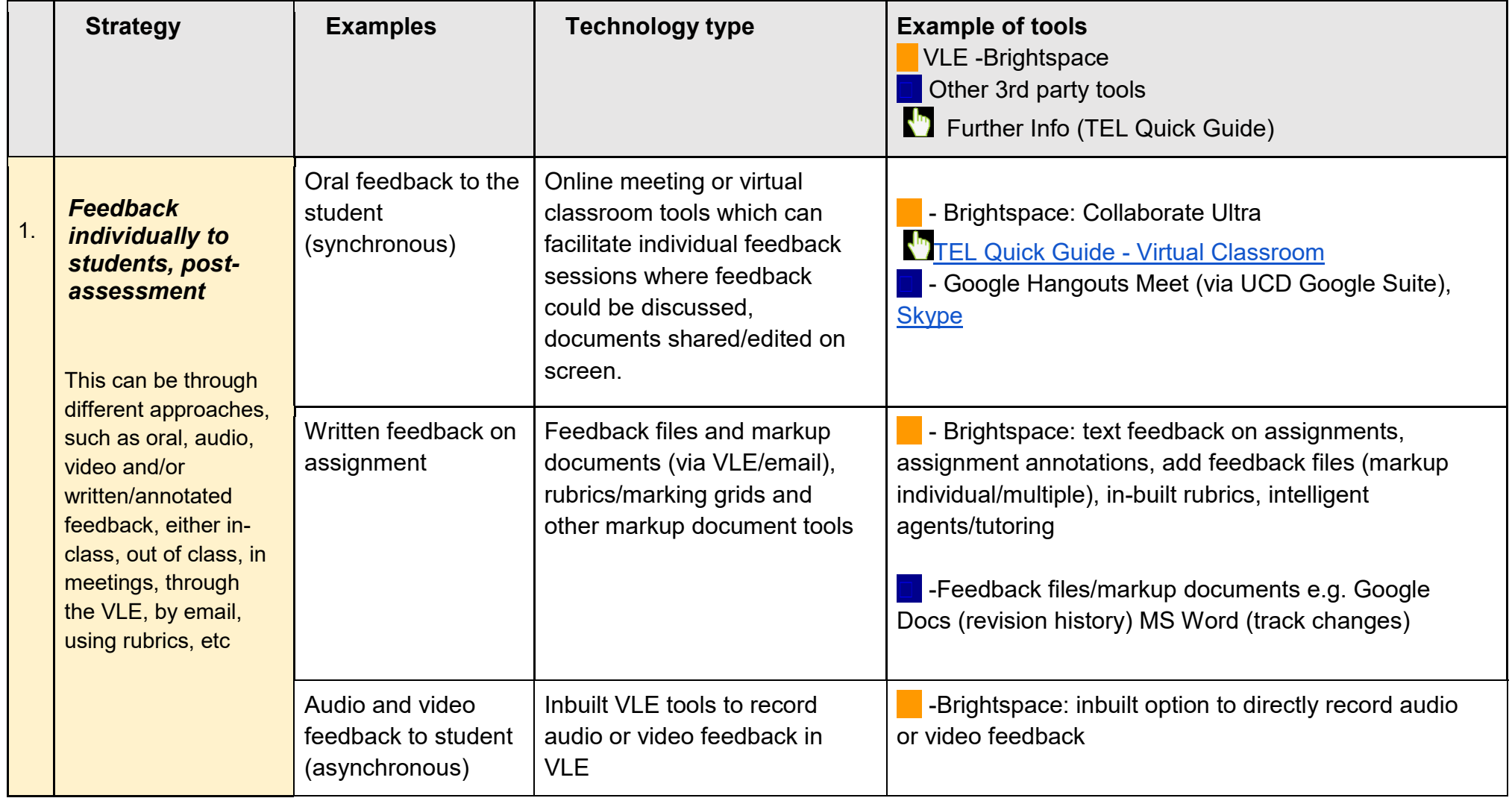

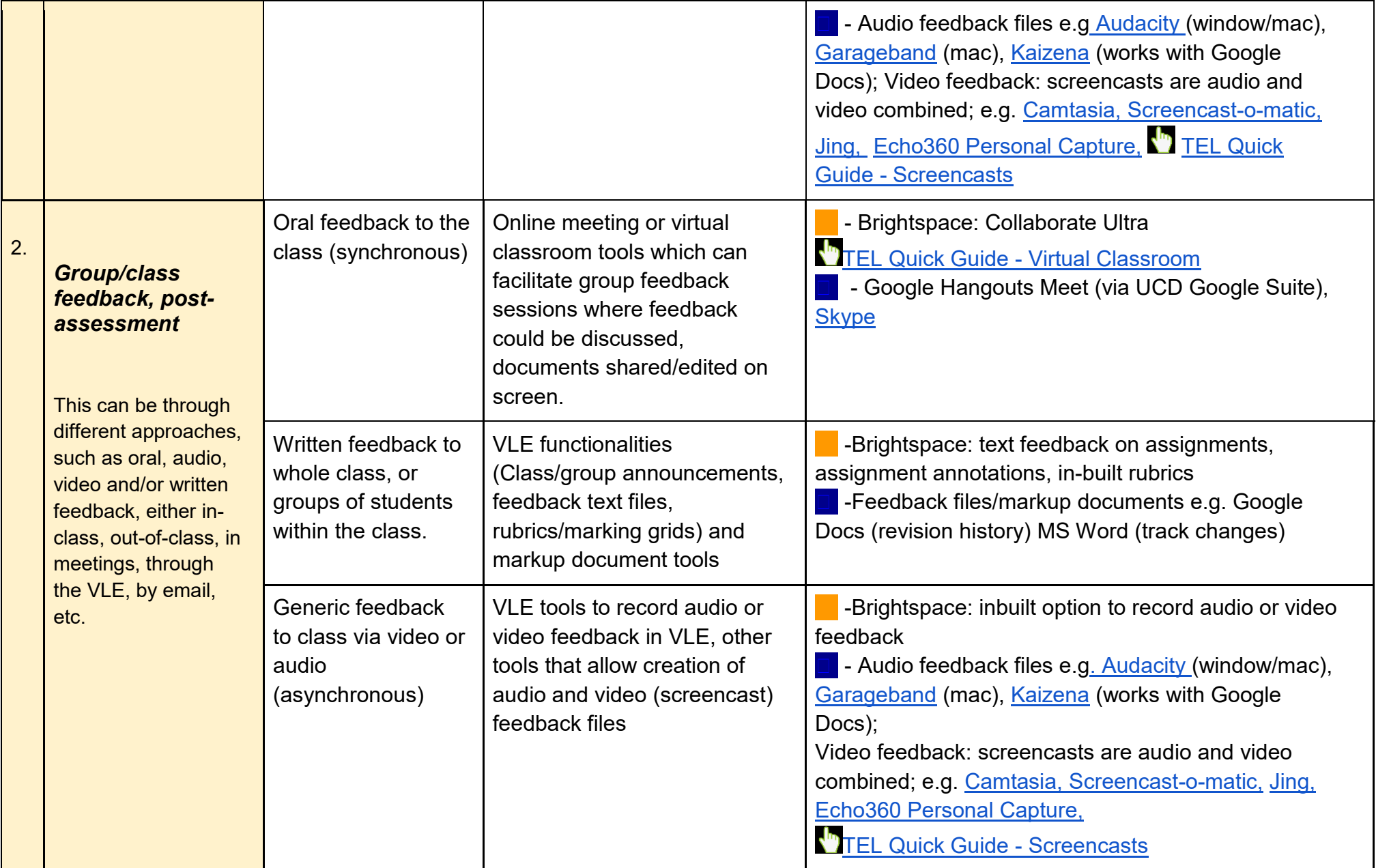

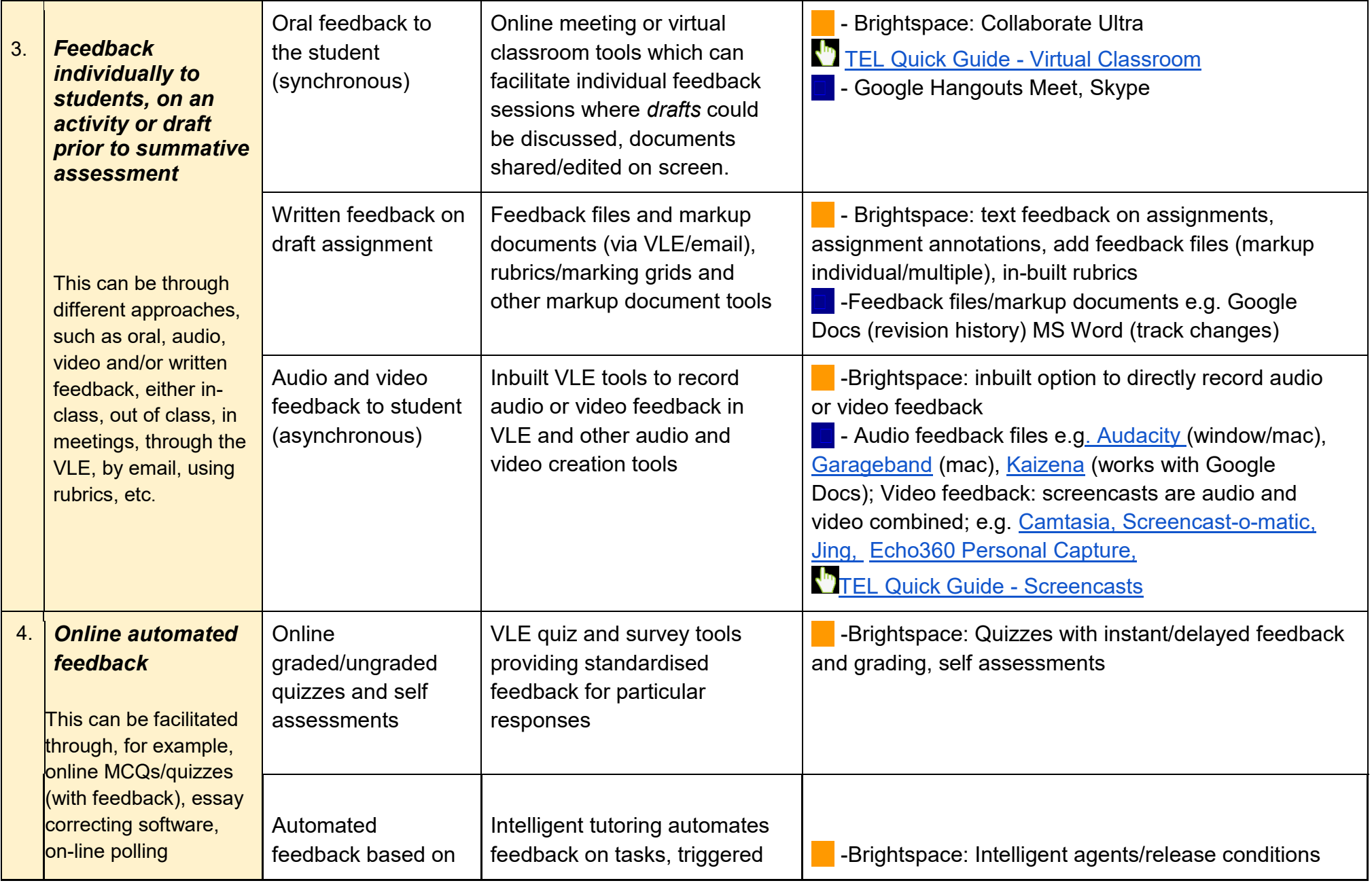

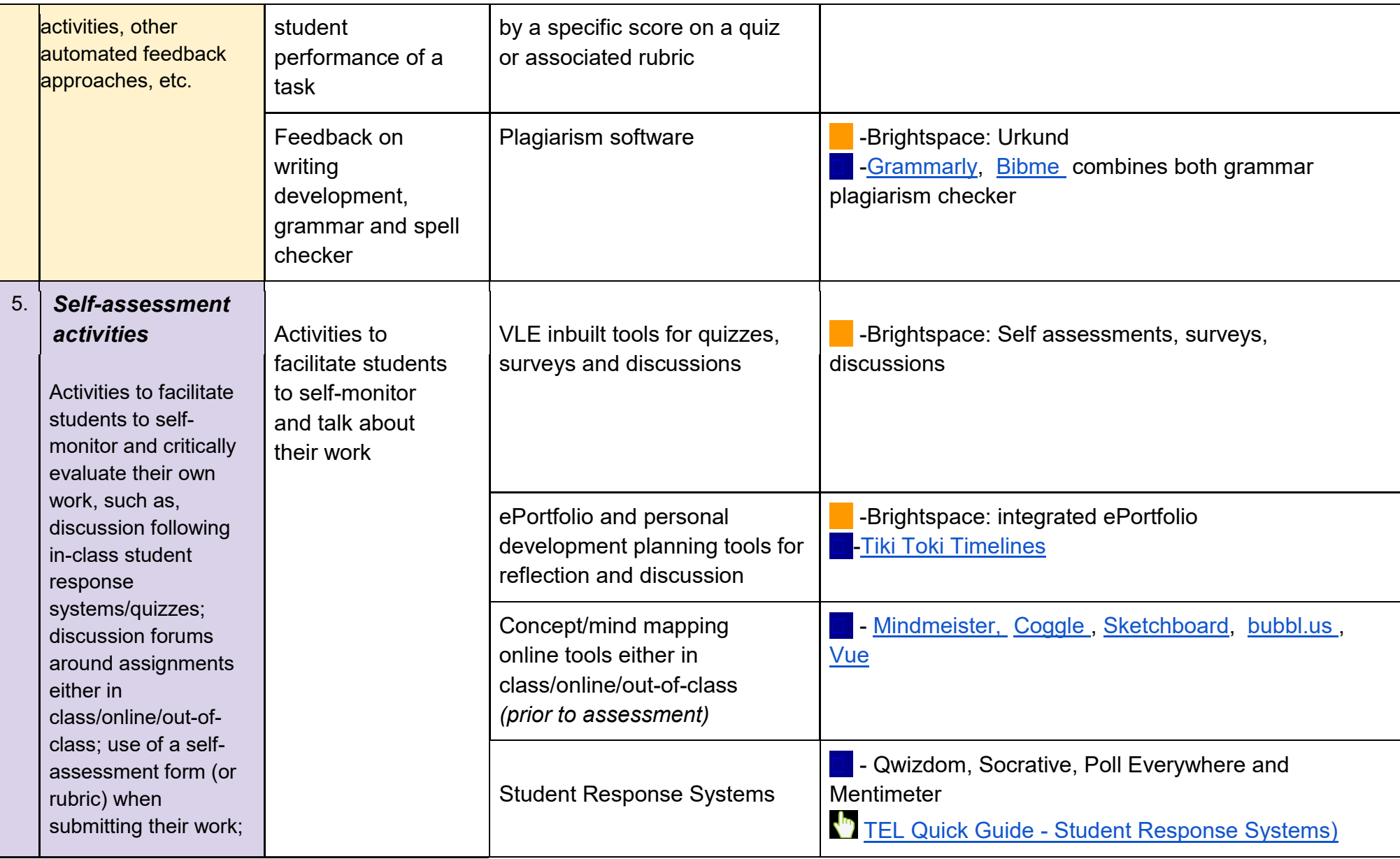

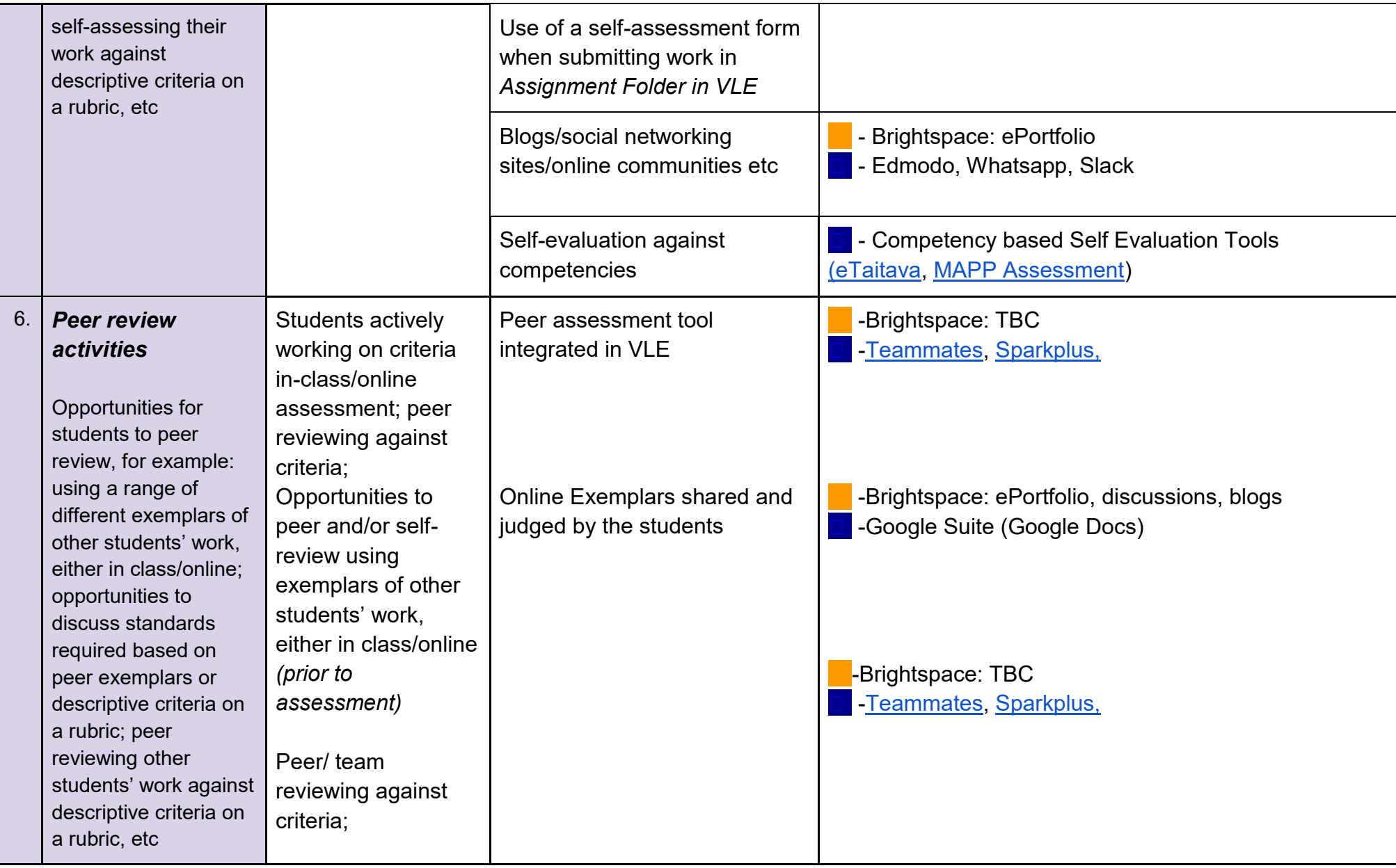